#### **Tsimulamet**

#### **Custom-Made Enhanced Packet Cores** as Network Services for 4G/5G Testbeds managed with Open Source MANO

Thomas Dreibholz, [dreibh@simula.no](mailto:dreibh@simula.no) Mosaic5G Workshop December 3, 2020

agreement No 815279.

This project has received funding from the EU's Horizon 2020 research and innovation programme under grant

#### Table of Contents

- Introduction and Our Goal
- Basic Testbed Setup
- The SimulaMet EPC VNF
- Managing Builds
- Live Demo

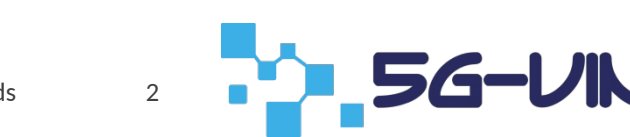

# Setting Up a 4G/5G Testbed

- Hardware:
	- User Equipment (modems, smartphones, etc.)
	- Programmable sim cards
	- Software-Defined Radio boards

- For the rest (eNodeBs, EPC):
	- OpenAirInterface Open Source software
	- Running on regular Linux PCs
	- **But: difficult to install and maintain!**

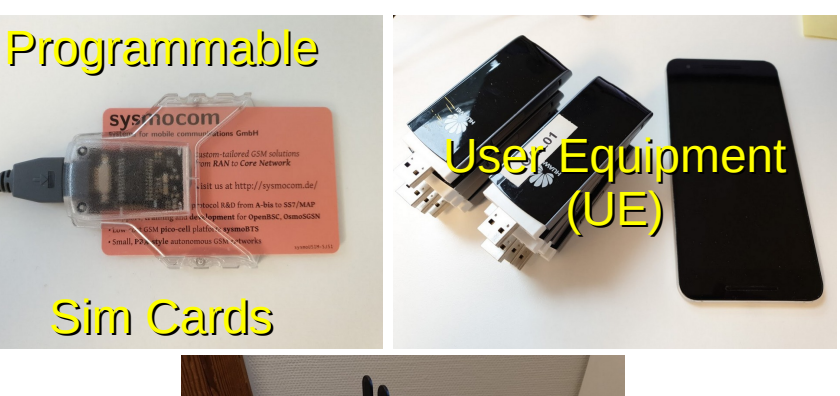

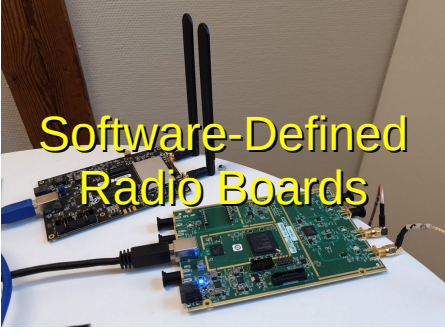

### Our Goal: An OpenAirInterface VNF

- Main purpose: testbed setups for research and development
- $\bullet$  OAI EPC as VNF

– ...

- Easy to use, EPC should (hopefully) work "out of the box"
- Build of OAI software inside VMs, according to specified Git repositories and commits  $\Rightarrow$  get exactly the desired installation (e.g. using Mosaic5G branches)
- NSs using the VNF and possibly other VNFs
	- Example 1: add Mobile Edge Computing services to EPC
	- Example 2: use FlexRAN for network slicing

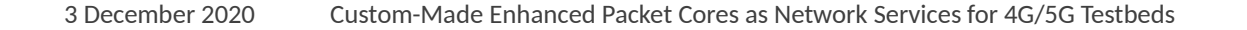

#### Basic Testbed Setup

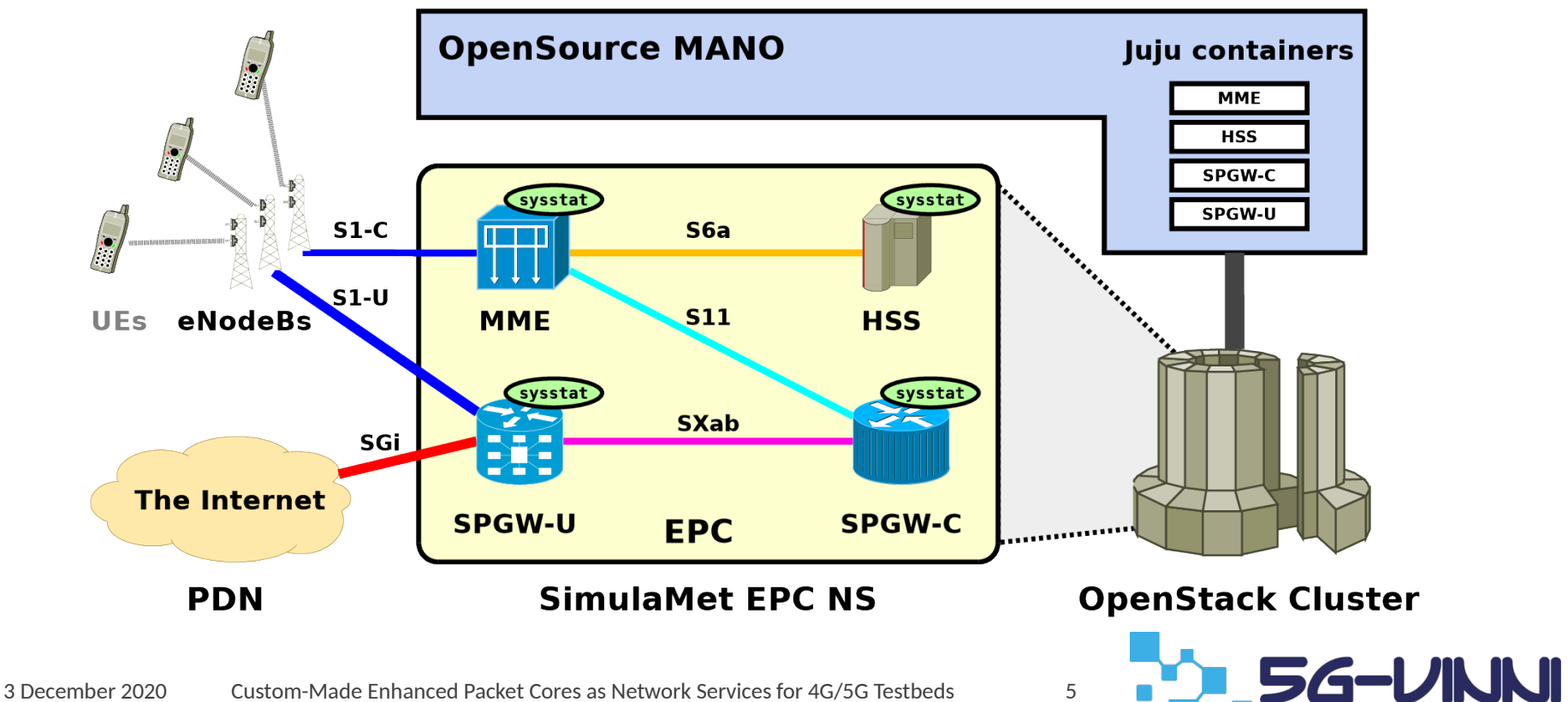

### What is needed for the VNF?

- Base VDU image
- The VNF itself
- Juju Charms to configure the components
- Management of the build process

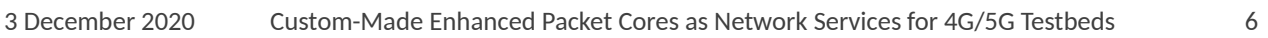

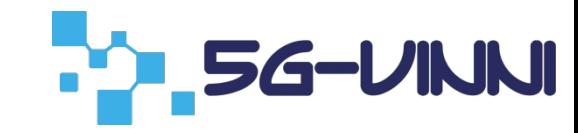

### Base VDU Image

- VDU image goals:
	- Full-featured base VDU image, including development and debug tools
	- Different versions of Ubuntu LTS (Xenial, Bionic, Focal)
	- Up-to-date (i.e. all updates installed)
- Packer scripting:
	- Fully automatic installation using Packer
	- Preseeding (Ubuntu < 20.04); Subiquity (Ubuntu ≥ 20.04)
		- Additional PPA, keyboard layout setup, EFI boot, etc.
		- All updates installed
		- $\Rightarrow$  Fresh, state-of-the art installation (avoids issues with "old" installations)
	- Details: <https://github.com/simula/nornet-vmimage-builder-scripts>

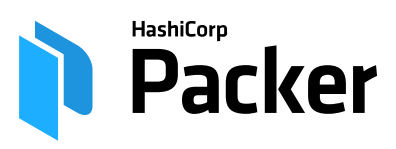

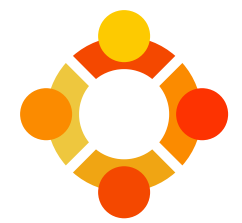

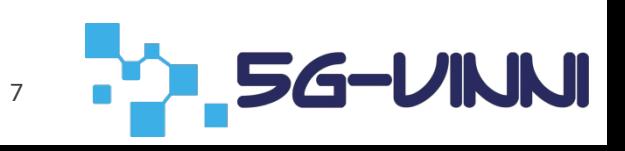

#### The SimulaMet EPC VNF

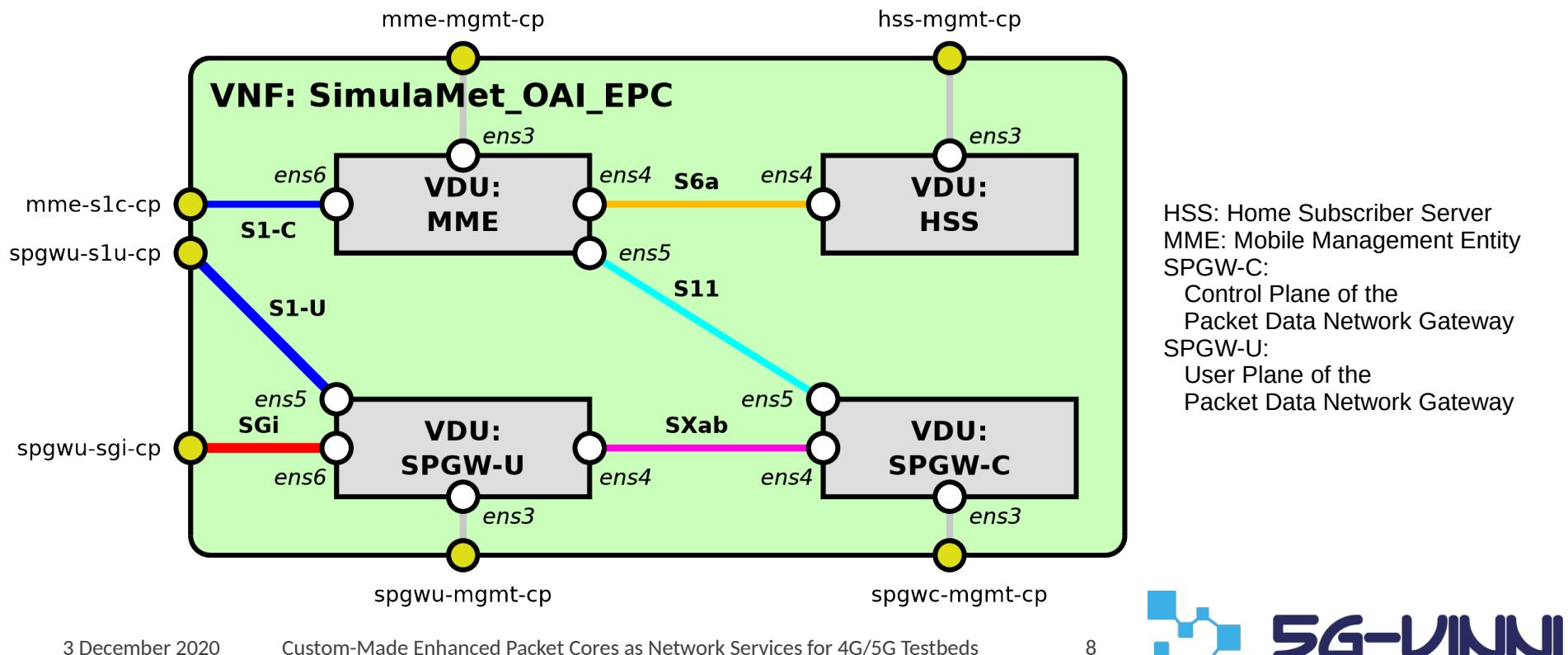

#### VNF Parameters Example

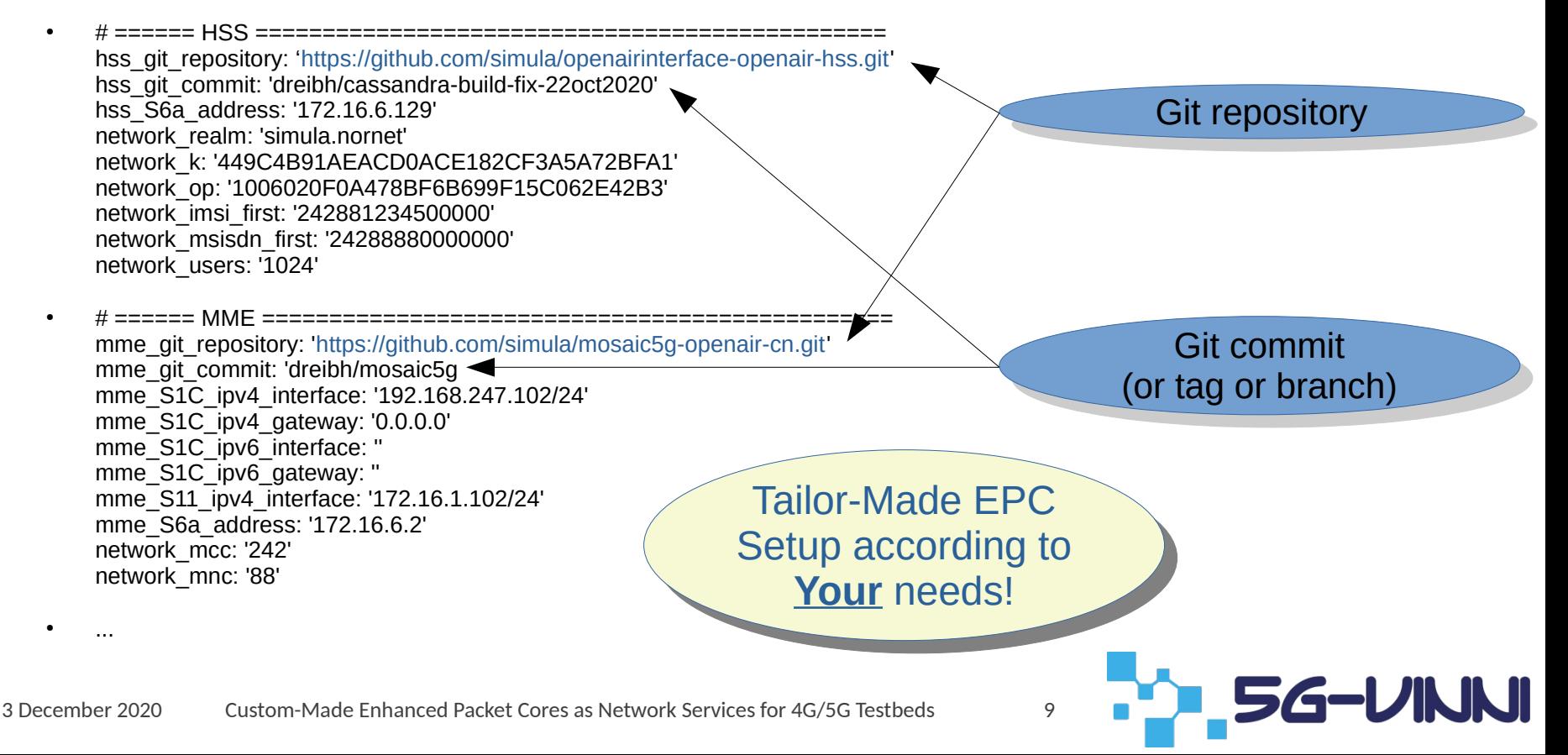

## Managing VNFD/NSD Builds

- Multiple manual steps to generate and deploy VNFs and NSs
	- Strictly verify all YAML files with yamllint (very useful, to avoid problems and surprises!)
	- Copy Charm files to VNFDs and build Charms (charm build …)
		- Including our library "VDUHelper"
	- Verify descriptor(s) and generate VNFD package(s) (validate\_descriptor.py, generate\_descriptor\_pkg.sh)
	- Verify descriptor(s) and generate NSD package(s)
- Initial approach: write a Makefile
- Better approach:
	- Git for source management  $\Rightarrow$  information about all relevant source files
	- Let CMake write Makefiles and take care of dependencies!

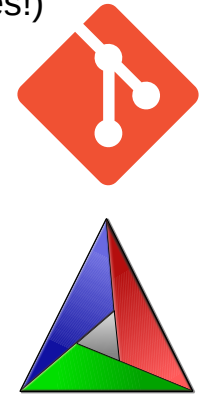

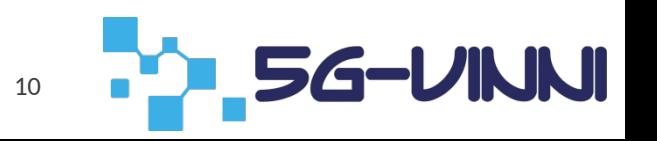

### Live Demo

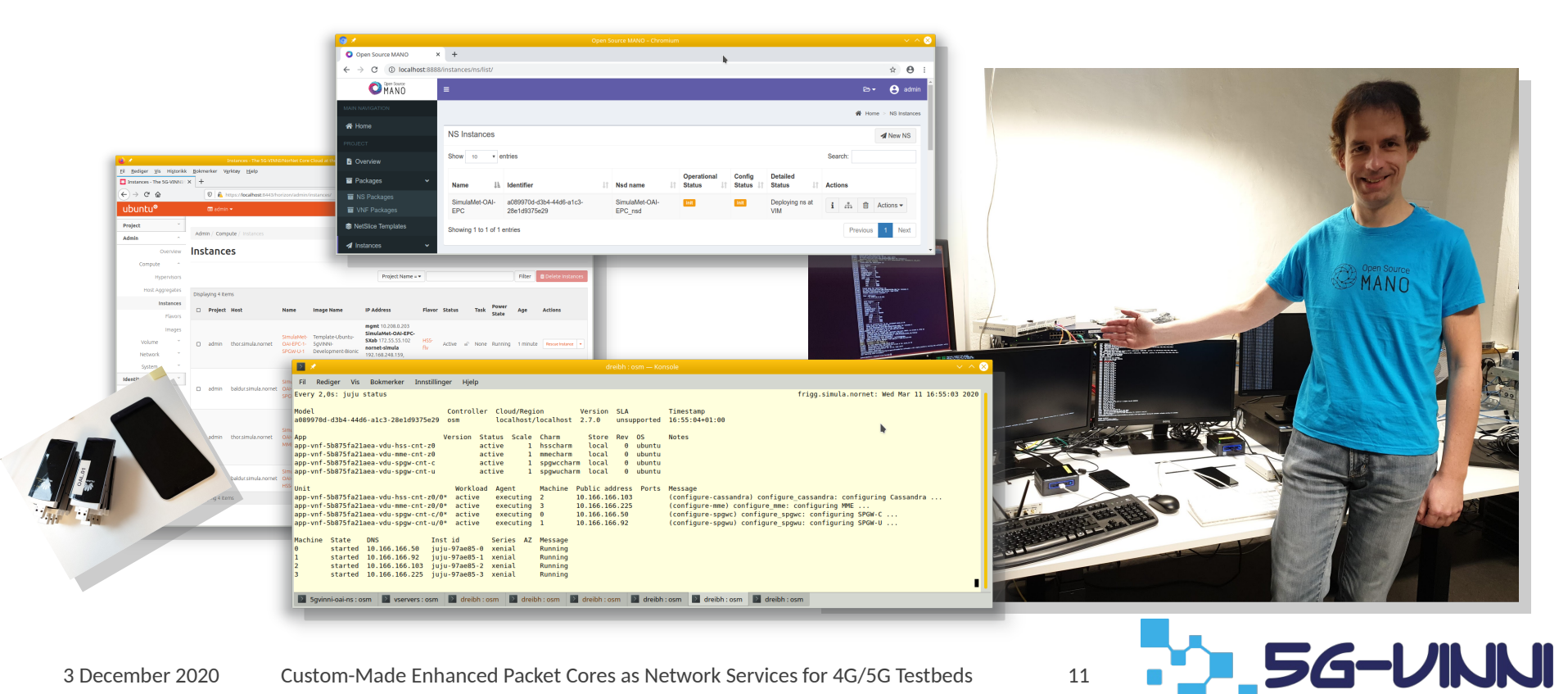

#### Sources

- Get the sources here: <https://github.com/simula/5gvinni-oai-ns>
	- Open Source, GPL-licensed
	- README: how to set up a testbed
	- vmimage-builder-scripts/ (submodule): VDU preseeded image build script
	- juju/: The Juju Charms used by the VNF
	- SimulaMet-OAI-EPC\_vnfd/: VNF descriptor
	- SimulaMet-OAI-EPC\_nsd/: NS descriptor for simple example

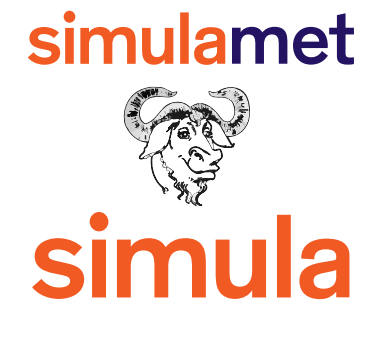

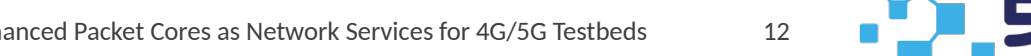

# Any Questions?

#### Thomas Dreibholz

#### [dreibh@simula.no](mailto:dreibh@simula.no)

<https://www.simula.no/people/dreibh>

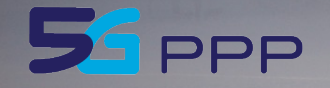

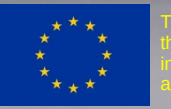

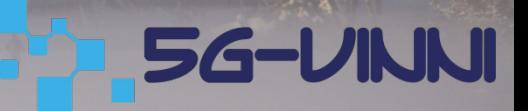